## **Operating Systems**

CMPT  $424 \cdot$  Fall 2023

## *i*Project Four (final) - 200 points —

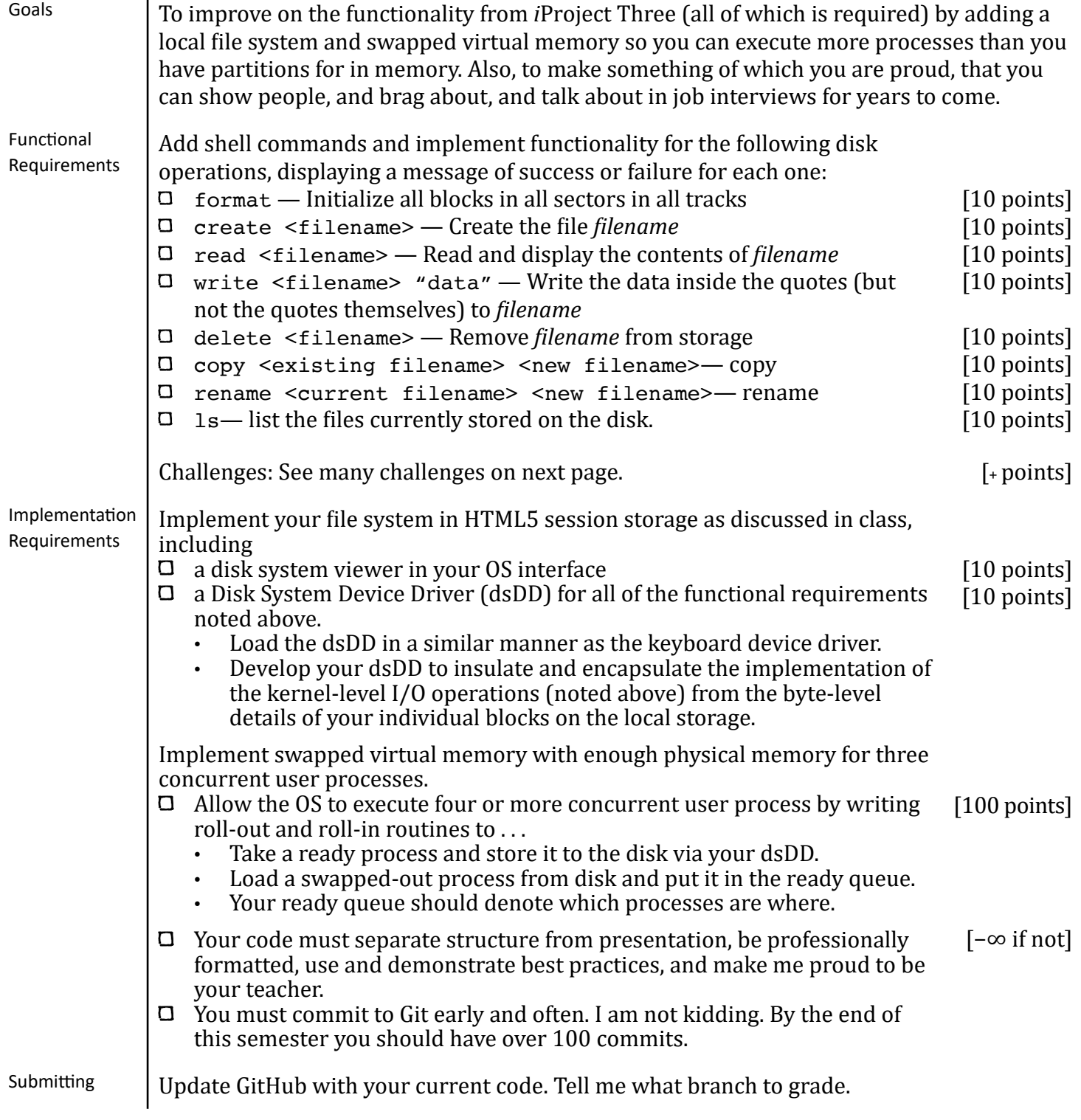

## **Operating Systems**

CMPT  $424 \cdot$  Fall 2023

 $Challenges:$  [+points vary with impressiveness]  $\Box$  Implement command line options for format:

- $\rightarrow$  format -quick: initialize the first four bytes of every directory and data block
- $\rightarrow$  format  $-full:$  same as quick and also initializes bytes 4-63 in directory and data blocks too.
- $\Box$  Support hidden files (that do not show up in  $\Box$ output) with filenames that begin with a period.
- $\Box$  Implement a command line option for  $\text{ls}:$ 1s -a : lists all file names (even hidden ones) as well as their size and create date.
- $\Box$  Implement chkdsk and fsck-like utilities:
	- $\triangleright$  recover deleted files
	- $\rightarrow$  reclaim data blocks that are in use but not indexed in the directory blocks
	- $\rightarrow$  defragment the data blocks
- $\Box$  Add FCFS and non-preemptive priority scheduling algorithms to your CPU scheduler. (Keep RR as the default.) Include getSchedule and setSchedule shell commands.

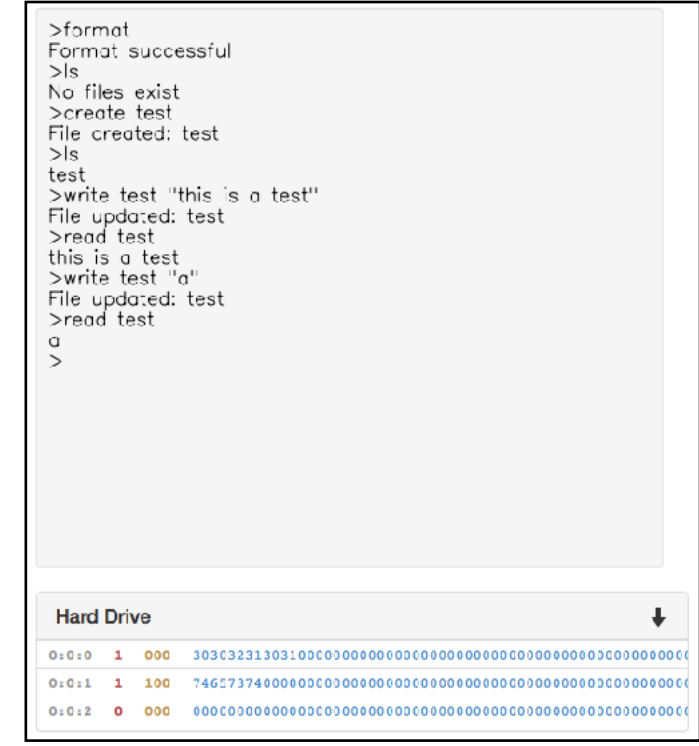

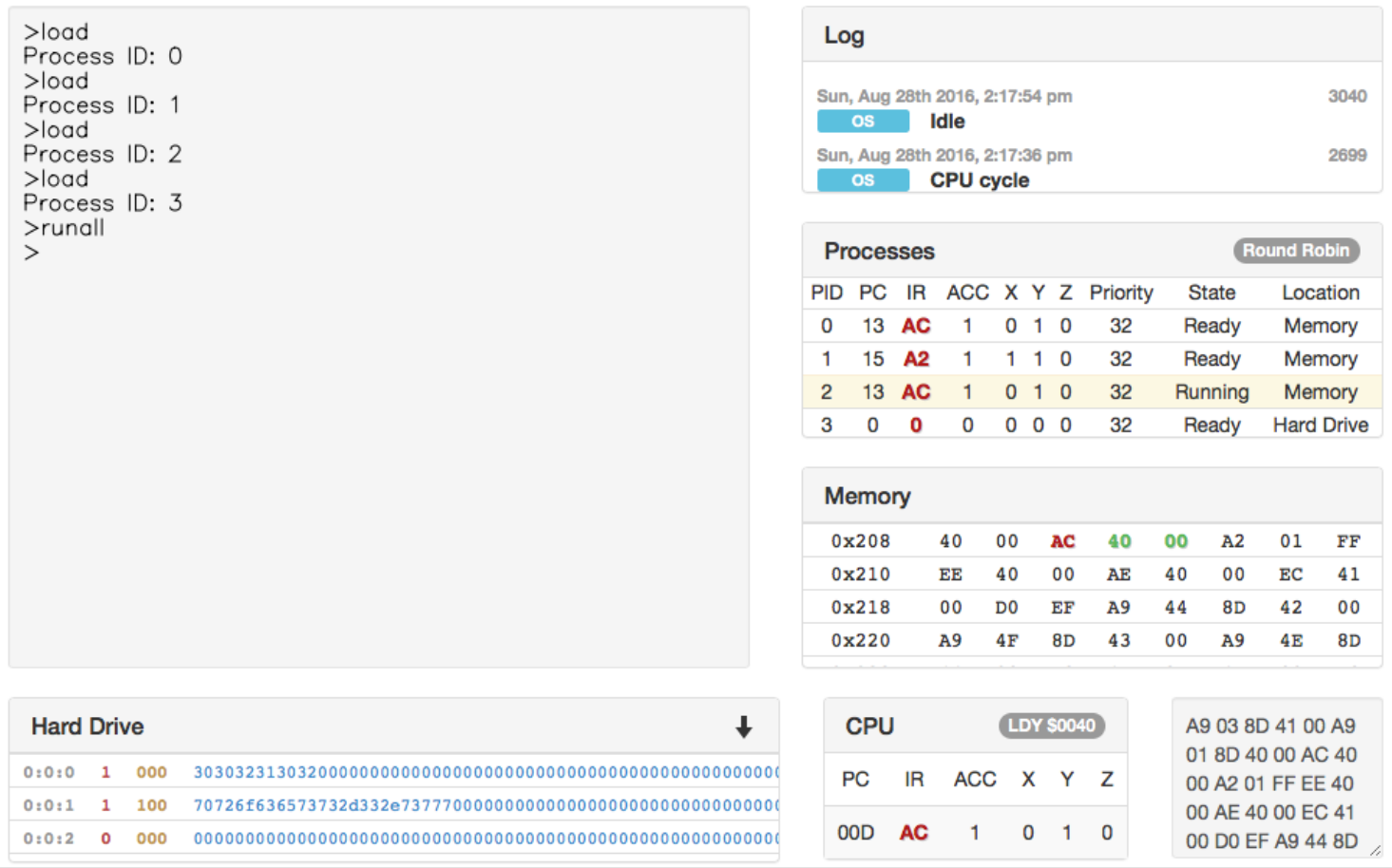